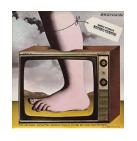

# Introduction to Python and programming

**Ruth Anderson** 

**UW CSE 140** 

Winter 2014

#### 1. Python is a calculator

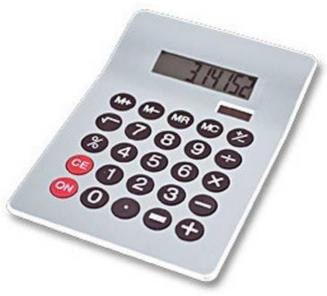

#### 2. A variable is a container

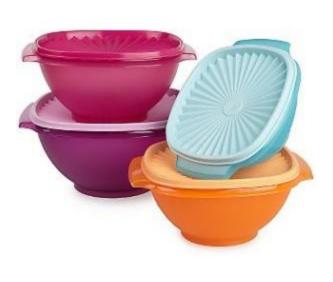

#### 3. Different types cannot be compared

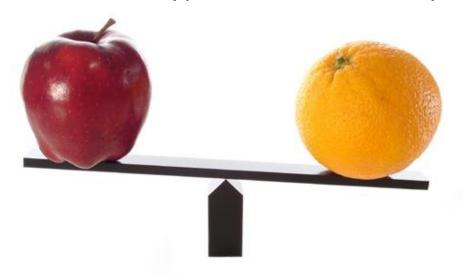

#### 4. A program is a recipe

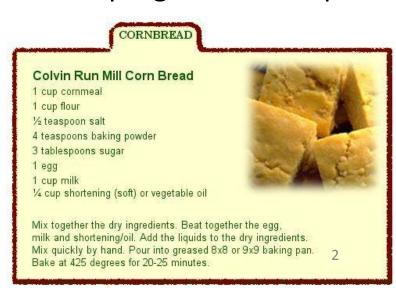

### 0. Don't panic!

- CSE 140 is for beginners to programming
  - (If you know how to program, you don't belong)
- You can learn to program in 10 weeks
  - You will work hard
  - We will work hard to help you
- Ask questions!
  - This is the best way to learn

# 1. Python is a calculator

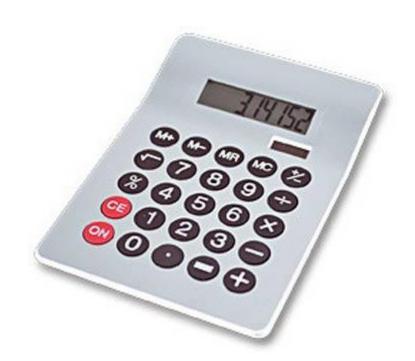

# You type *expressions*. Python computes their *values*.

- 5
- 3+4
- 44/2
- 2\*\*3
- 3\*4+5\*6
  - If precedence is unclear, use parentheses
- (72-32)/9\*5

# An expression is evaluated from the inside out

How many expressions are in this Python code?

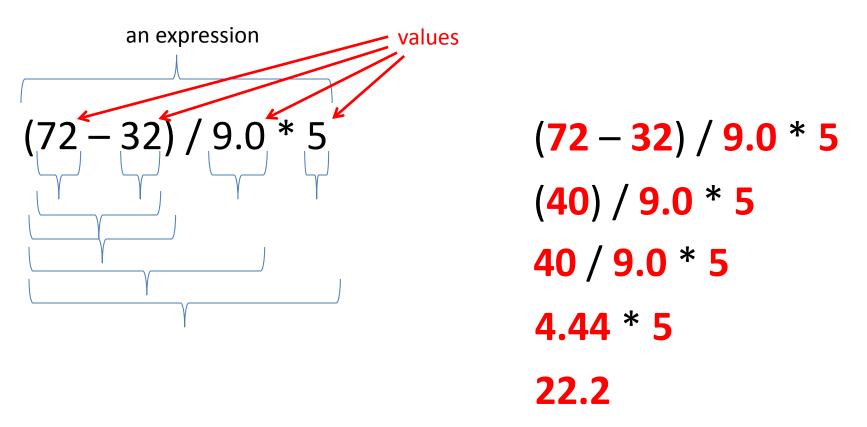

### **Another evaluation example**

```
(72 - 32) / (9.0 * 5)
(40) / (9.0 * 5)
40 / (9.0 * 5)
40 / (45.0)
40 / 45.0
.888
```

#### 2. A variable is a container

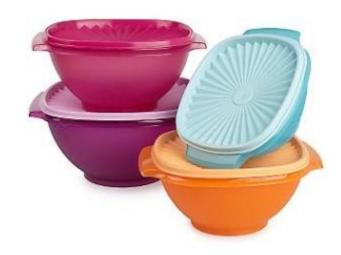

#### Variables hold values

Recall variables from algebra:

```
- Let x = 2 ...
- Let y = x ...
```

To assign a variable, use "varname = expression"

```
pi = 3.14

No output from an assignment statement

avogadro = 6*10**23

avogadro

22 = x # Error!
```

Not all variable names are permitted

# Changing existing variables ("re-binding" or "re-assigning")

```
x = 2
x
y = 2
y
x = 5
x
```

- "=" in an assignment is not a promise of eternal equality
  - This is different than the mathematical meaning of "="
- Evaluating an expression gives a new (copy of a) number, rather than changing an existing one

### How an assignment is executed

- 1. Evaluate the right-hand side to a value
- 2. Store that value in the variable

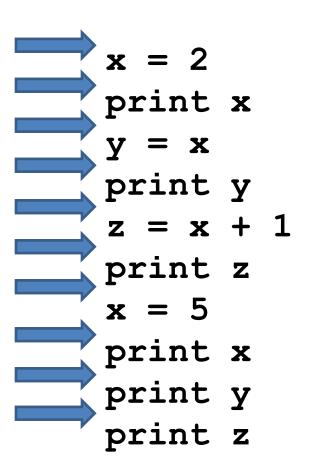

State of the computer:

x: <u>3</u> y: 2 z: 3 Printed output:

223523

To visualize a program's execution:

# More expressions: Conditionals (value is True or False)

# Error!

```
22 > 4
22 < 4
22 == 4
x = 100
22 = 4
x >= 5
x >= 100
x >= 200
not True
not (x >= 200)
3<4 and 5<6
4<3 or 5<6
temp = 72
water is liquid = temp > 32 and temp < 2122
```

Numeric operators: +, \*, \*\* Boolean operators: not, and, or Mixed operators: <, >=, ==

# Assignment, not conditional!

### More expressions: strings

```
A string represents text
'Python'
myclass = "CSE 140"
```

Empty string is not the same as an unbound variable

#### Operations:

- Length: len(myclass)
- Concatenation:

```
"Ruth" + 'Anderson'
```

Containment/searching:

```
'0' in myclass
"O" in myclass
```

#### 3. Different types cannot be compared

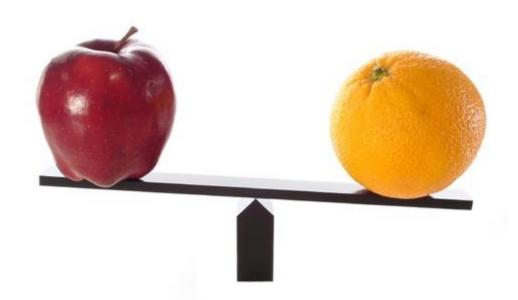

### Types of values

- Integers (int): -22, 0, 44
  - Arithmetic is exact
  - Some funny representations: 12345678901L
- Real numbers (float, for "floating point"):
  2.718, 3.1415
  - Arithmetic is approximate, e.g., 6.022\*10\*\*23
  - Some funny representations: 6.022e+23
- Strings (str): "I love Python", ""
- Truth values (bool, for "Boolean"):
   True, False

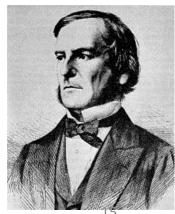

George Boole

# Operations behave differently on different types

```
3.0 + 4.0

3 + 4.0

"3" + "4"

3 + "4" # Error

3 + True # Insanity! (Don't do this.)
```

Moral: Python *sometimes* tells you when you do something that does not make sense.

# Operations behave differently on different types

```
15.0 / 4.0
15 / 4
                      # Insanity!
15.0 / 4
15 / 4.0
Type conversion:
  float(15)
  int(15.0)
  int(15.5)
  int("15")
  str (15.5)
  float(15) / 4
```

# 4. A program is a recipe

#### CORNBREAD

#### Colvin Run Mill Corn Bread

1 cup cornmeal

1 cup flour

½ teaspoon salt

4 teaspoons baking powder

3 tablespoons sugar

1 egg

1 cup milk

1/4 cup shortening (soft) or vegetable oil

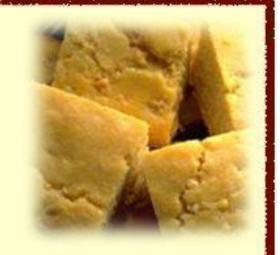

Mix together the dry ingredients. Beat together the egg, milk and shortening/oil. Add the liquids to the dry ingredients. Mix quickly by hand. Pour into greased 8x8 or 9x9 baking pan. Bake at 425 degrees for 20-25 minutes.

# What is a program?

- A program is a sequence of instructions
- The computer executes one after the other, as if they had been typed to the interpreter
- Saving your work as a program is better than retyping from scratch

```
x = 1
y = 2
x + y
print x + y
print "The sum of", x, "and", y, "is", x+y
```

# Interlude: The print statement

- The print statement always prints one line
  - The next print statement prints below that one
- Write 0 or more expressions after print, separated by commas
  - In the output, the values are separated by spaces
- Examples:

```
print 3.1415
print 2.718, 1.618
print
print
print 20 + 2, 7 * 3, 4 * 5
print "The sum of", x, "and", y, "is", x+y
```

#### **Exercise: Convert temperatures**

 Make a temperature conversion chart: Fahrenheit to Centrigrade, for -40, 0, 32, 68, 98.6, 212, 293, 451 Output:

```
-40 -40.0

0 -17.7778

32 0.0

68 20.0

98.6 37.0

212 100.0

293 145.0

451 232.778
```

- You have created a Python program!
- (It doesn't have to be this tedious, and it won't be.)

#### Expressions, statements, and programs

An expression evaluates to a value

```
3 + 4
pi * r**2
```

A statement causes an effect

```
pi = 3.14159
print pi
```

Expressions appear within other expressions and within statements

```
(fahr - 32) * (5.0 / 9)
print pi * r**2
```

A statement may not appear within an expression

```
3 + print pi # Error!
```

- A program is made up of statements
  - A program should do something or communicate information
  - Just evaluating an expression does not accomplish either goal

#### 1. Python is a calculator

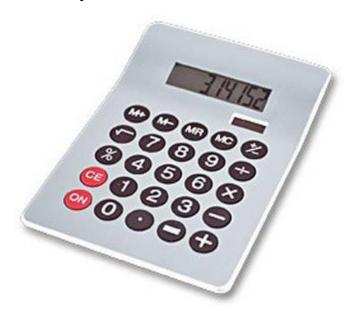

#### 3. Different types cannot be compared

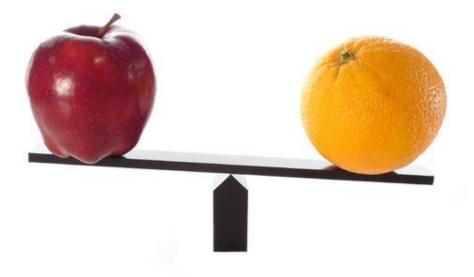

#### 2. A variable is a container

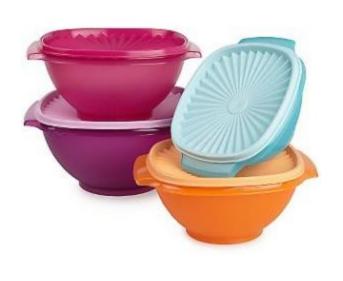

#### 4. A program is a recipe

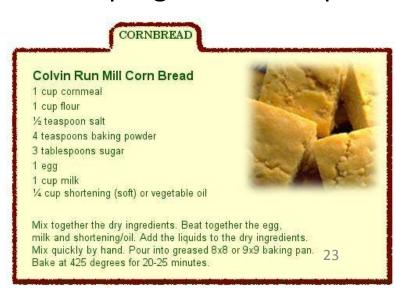